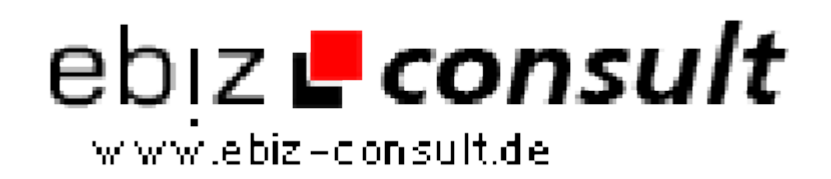

solutions for your daily eBusiness

## **Rechnungssystem Pro V 2.0 - Das Script für PHP Rechnungen**

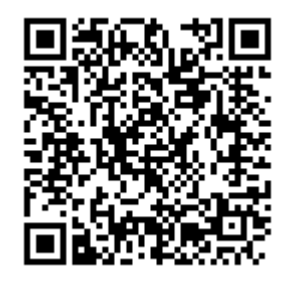

https://www.php-resource.de/script/E-Commerce/Accountingsystems/Rechnungssystem-Pro-V-2-0---Das-Script-fuer-PHP-

Rechnungen\_17529

**Produktbild**

**URL**

**Ingage not found** or type unknown

**Description** Die V 2.0 Pro, der Nachfolger unseres Rechnungenssystems V 1.0 bietet zahlreiche neue Funktionen und ein neues Design!

## Adminbereich

- Login mit Mitarbeitername und Passwort, Fehllogins werden aufgezeichnet

- Desktop bzw. Startseite, dort werden neue Tickets und offene Rechnungen angezeigt mit Anzahl

- Kunde suchen mit Benutzername, Name, Email...
- Kundendaten anzeigen mit Stammdaten, Rechnungsübersicht
- Kunde sperren und entsperren möglich
- Kundendaten bearbeiten zu jedem Zeitpunkt, Guthaben hinzufügen/ändern
- Notizen dem Kunden hinzufügen, löschen...

- Kunde mit all seinen Rechnungen, regelm. Abrechnungen, Notizen, Tickets usw. komplett löschen möglich

- Kunde zu Mitarbeiter setzen möglich

- Kunden hinzufügen möglich

- Kunde bekommt Begrüßungsmail mit Anweisungen und Logindaten fürs Kundencenter

- Passwort wird generiert
- Offene Rechnungen anzeigen
- Übersicht: Datum, Nummer, Betrag, Fällgk-Datum, Kunde...
- Offene Rechnung auf bezahlt setzen (mit heutigem
- Zahlungseingangsdatum)
- Offene Rechnungen löschen
- Offene Rechnungen als PDF-Download
- Bezahlte Rechnungen anzeigen
- Übersicht: Datum, Nummer, Betrag, Eingangs-Datum, Kunde...
- Bezahlte Rechnung als Offen setzen
- Bezahlte Rechnungen löschen
- Bezahlte Rechnungen als PDF-Download
- Leeren der bezahlten Rechnungen komplett
- Leeren der bezahlten Rechnungen die älter als 3 Monate sind
- Abrechnungsübersicht
- Übersicht: Bezeichnung, Preis, Interval, Nächste Abrechnung...
- Regelm. Abrechnungen des Kunden anzeigen und löschen möglich
- Rechnung anlegen für einen Kunden
- Eingabe der Bezeichnung, dem Preis, dem Interval, Abrechnen zum
- Mehrere Positionen werden in einer Rechnung zusammengefasst
- Kunde bekommt Rechnung beim nächsten Cronjobdurchlauf per Email
- Newsletter an Kunden senden möglich per Email
- News schreiben für Kundenbereich möglich
- Eingabe von Betreff und Nachricht, Kunde wird direkt mit Namen angesprochen
- Newsübersicht mit Datum, Nachricht
- Löschen von News möglich